# **Formulario de configuración de Digital Commons RI**

Versión: noviembre 2020

Disponible en [https://digitalcommons.elsevier.com/en\\_US/digital-commons-ir-setup-form](https://digitalcommons.elsevier.com/en_US/digital-commons-ir-setup-form)

# ¡Bienvenido a bepress Digital Commons!

El siguiente formulario le ayudará a guiar la configuración y el diseño de su nuevo repositorio institucional (RI). Favor de revisarlo con su equipo de RI. Cuando esté listo para iniciar con el proceso, contacte el equipo de Servicios de Consultoría para organizar una gira de diseño. Después de la gira, usted completará este formulario y nos lo devolverá.

Nuestros Servicios de Consultoría están aquí para asesorarle y responder a cualquiera pregunta que pueda tener sobre su nuevo repositorio de DC. Si tiene alguna pregunta, no dude en enviarnos un correo electrónico para pedir ayuda a [dc-support@elsevier.com,](mailto:dc-support@elsevier.com) o llámenos en los Estados Unidos entre semana al 510-665-1200, opción 2, de 8:30 a.m. a 5:30 p.m. hora del Pacífico.

## Antes de que empiece

#### **Lea la guía de diseño de Digital Commons**

La guía contiene información importante sobre el proceso de diseño del repositorio y lineamientos.

**¡Reúna a su equipo!** Aunque el IR a menudo encuentra un sitio en la biblioteca de la Universidad, los principales responsables de la toma de decisiones de todo el campus pueden estar involucrados desde el principio. Incluya a los miembros de su departamento de IT y de marketing o comunicación que puedan ayudar con la configuración y diseño.

**Arregle una gira de diseño** Cuando esté listo para completar el formulario, el equipo de servicios de consultoría conducirá a su equipo a través de una gira de diseño virtual de repositorios de DC existentes y proporcionará asesoramiento con respecto a su configuración.

## Configuración básica del repositorio

Favor de proporcionar los detalles a continuación con respecto a la configuración y los contactos básicos del repositorio. Si desea incluir información adicional, utilice la sección de "Notas Adicionales' al final de este formulario.

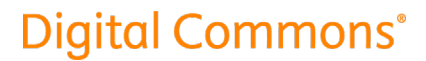

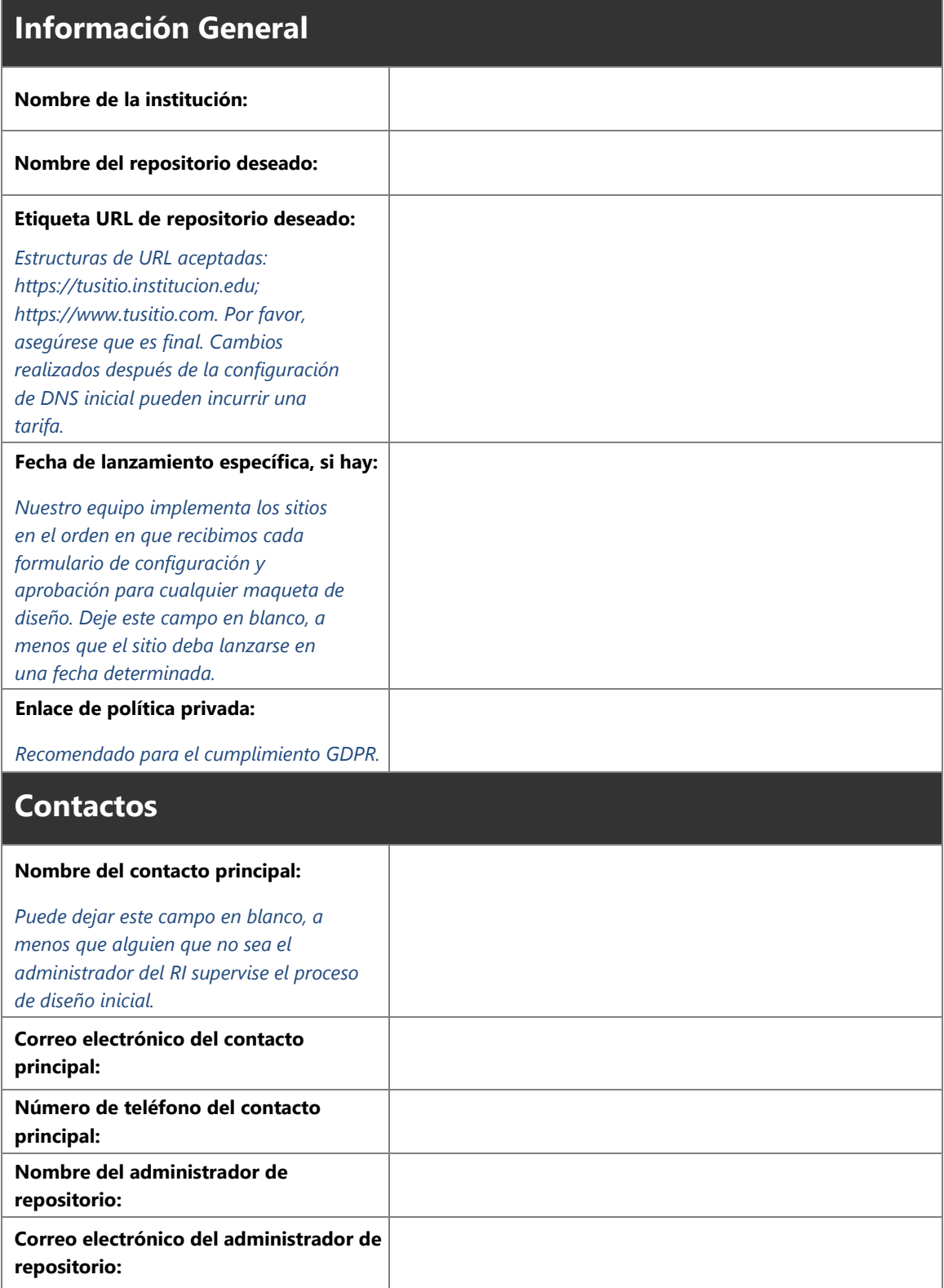

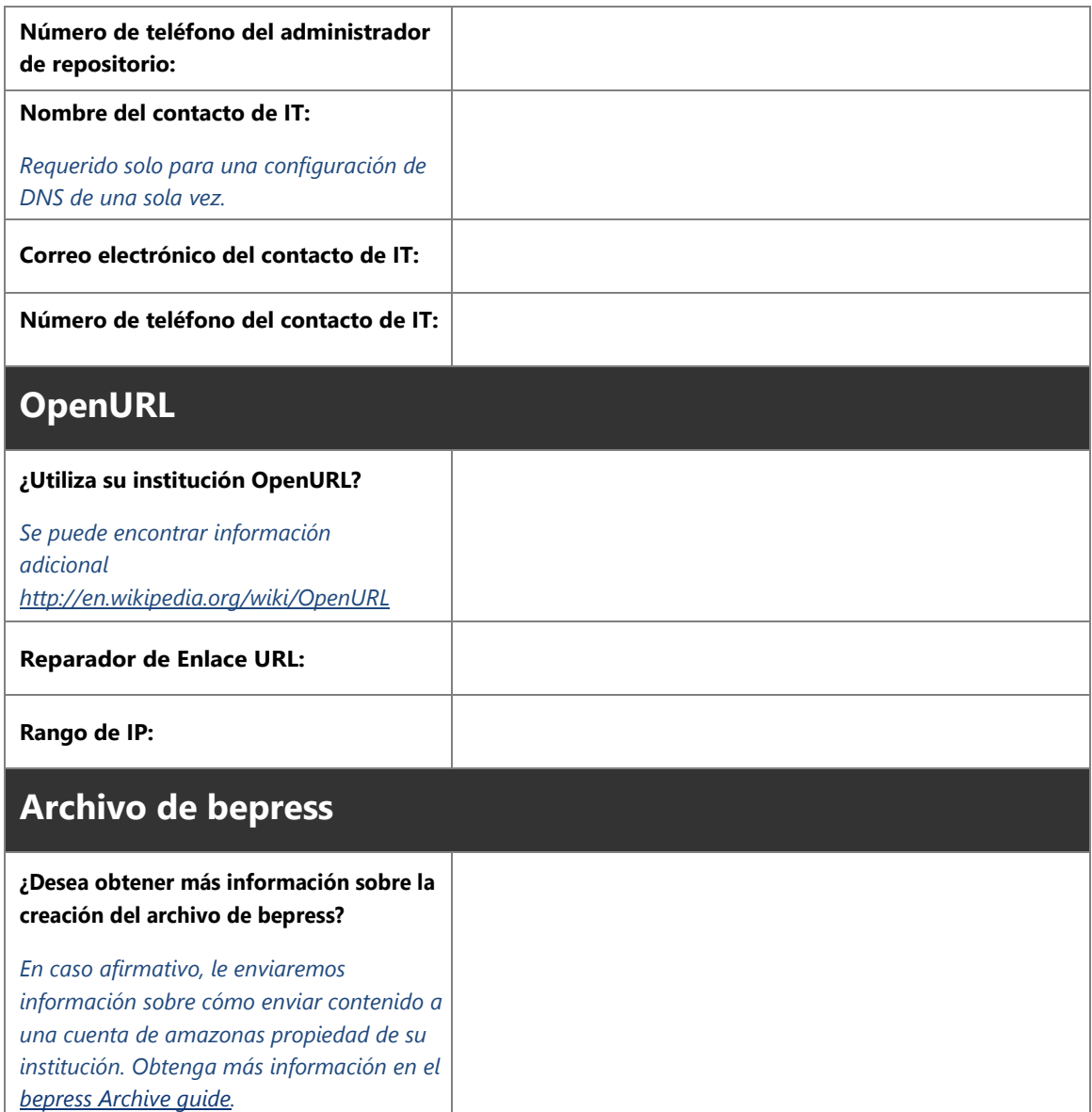

## Diseño de repositorio institucional

Cada repositorio host cuenta con un diseño personalizado para lograr un aspecto único. Favor de leer la siguiente información y completa las preguntas de diseño para que podamos empezar el proceso de creación de su repositorio. Cuando se inicia con un diseño del mismo repositorio, hay la opción de solicitar luego un diseño personalizado para la revista cuando sea más conveniente.

Si tiene alguna pregunta, no dude en enviarnos un correo electrónico para obtener ayuda a [dc](mailto:dc-support@elsevier.com)[support@elsevier.com,](mailto:dc-support@elsevier.com) o llámenos en los Estados Unidos entre semana al 510-665-1200, opción 2, de 8:30 a.m. a 5:30 p.m. hora del Pacífico.

#### Descripción general del proceso de diseño

Cuando seleccione una de las opciones de diseño personalizada que aparece a continuación, le proporcionaremos hasta tres iteraciones para ofrecer un diseño de repositorio profesional y pulido:

- **Primera iteración:** Los Servicios de Consultoría trabajan con los equipos de diseño y técnicos de bepress para crear una imagen basada en la información que usted proporciona con este formulario. El equipo de diseño puede solicitar información adicional antes de preparar la primera iteración.
- **Segunda iteración:** Una vez que reciba su primera maqueta, es posible que desee hacer cambios o hacer comentarios para perfeccionar el diseño. El equipo de diseño incorporará estas peticiones en su segunda maqueta.
- **Tercera iteración:** Si resultan necesarios más cambios, puede pedir una tercera iteración y entonces puede decidir entre cualquiera de las tres iteraciones.
- **Diseño aprobado:** Cuando usted aprueba el diseño, se considera finalizado y se lo aplica a un sitio de demostración. **Los cambios solicitados después de la finalización del diseño pueden incurrir en gastos y/o retrasar el lanzamiento de su repositorio.** Si tiene alguna pregunta con respecto a esta política, póngase en contacto con Servicios de Consultoría.

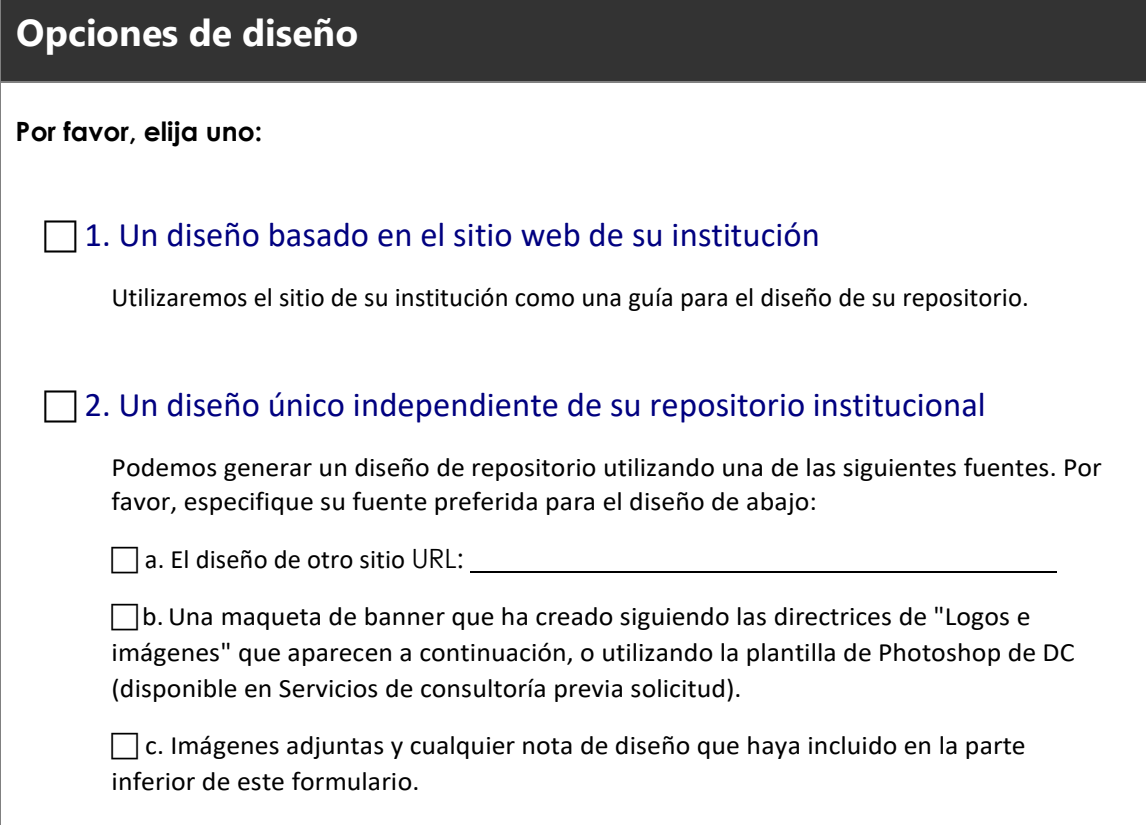

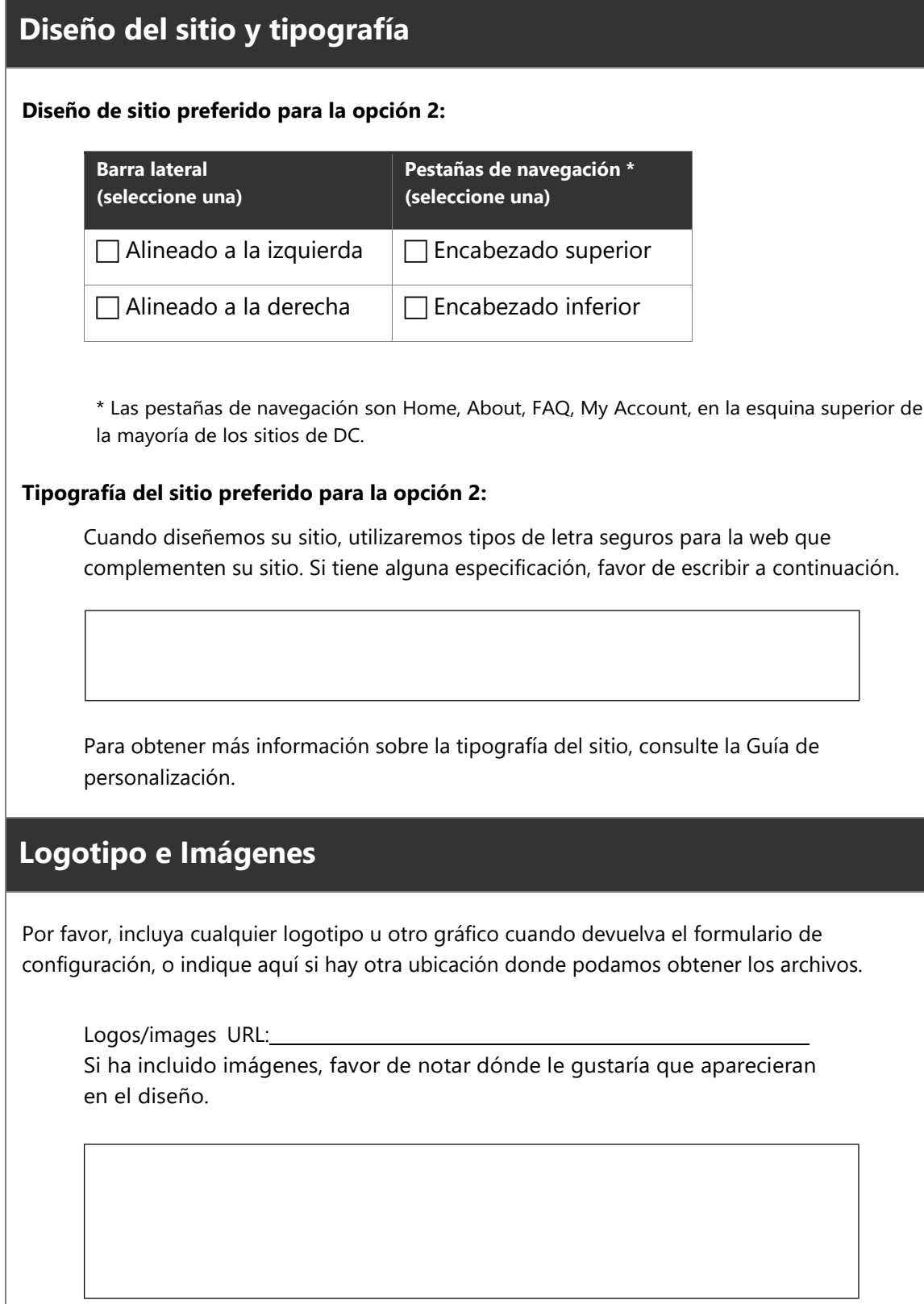

**Notas**: 1) Por favor, asegúrese de que sus logotipos e imágenes están debidamente licenciados para su uso con su diseño. 2) Aunque podemos acomodar una variedad de tipos de archivo, se prefieren imágenes de alta resolución (mínimo 72 dpi) en formato.jpg,.png o.gif, así como logotipos en formato.eps. 3) Incorporaremos sus imágenes en el diseño, pero no podemos proporcionárselas ni crearlas para usted.

#### **Creación de una maqueta o banner de encabezado:**

Por favor, solicite la plantilla de Photoshop de DC a Servicios de Consultoría si está planeando suministrar su propia maqueta.

Puede proporcionar un banner de encabezado como un archivo de imagen, pero por favor no lo comprima para la web. El ancho del banner debe ser exactamente de 980 píxeles, y la Altura recomendada es de 125 píxeles. Nuestro equipo de diseño puede necesitar hacer algunas alteraciones a su diseño para trabajar dentro de los parámetros de nuestra plantilla.

Para una guía complete, por favor refiérase al Customization Guide.

#### Notas adicionales sobre el diseño

Por favor, háganos saber aquí si tiene alguna petición especial. Si eligió que nuestro equipo creara un diseño personalizado, por favor proporcione tantos detalles específicos sobre su visión como sea posible, especialmente cualquier preferencia de color.